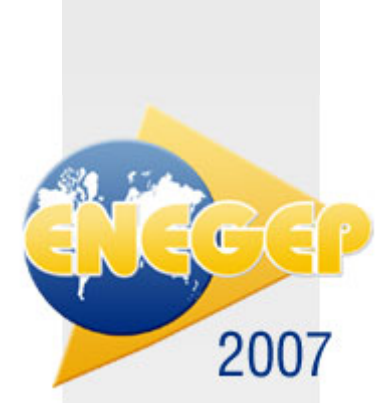

# **MÉTODO PARA ANÁLISE DE INVESTIMENTOS: ALTERNATIVA PARA CLASSIFICAÇÃO DE PROJETOS COM PRAZO E VOLUME DE RECURSOS DIFERENTES.**

**Alexandre Lerch Franco (UFRGS ESPM)** alfranco@ea.ufrgs.br **Oscar Claudino Galli (PPGA/UFRGS)** ocgalli@ea.ufrgs.br

*Este trabalho se propôs a testar a utilização do método ILA (índice de lucratividade anualizado) para classificação de projetos de investimentos em comparação com os métodos clássicos de classificação como Valor Presente Líquido (VPL), Valoor Anual Equivalente (VAE), Taxa Interna de Retorno (TIR) e Índice de Lucratividade (IL), limitando-se apenas à disponibilidade de recursos financeiros (restrição de capital). Os métodos usualmente utilizados apresentam limitações quando se precisa comparar projetos com prazos e investimentos diferentes, levando a distorções e erros de análise. O método da TIR (Taxa Interna de Retorno) se mostrou como o método mais fraco para análise de investimentos por conter falhas internas e induzir o usuário ao erro. O método ILA se mostrou como sendo o mais eficaz para a classificação de projetos. Nas empresas com restrição orçamentária, a utilização do método antes da alocação de recursos proporciona uma cesta ótima de investimentos com maior retorno em termos de massa monetária total da cesta de projetos (VPL total). O método contribui, inclusive, para a diversificação do risco, pois no teste efetuado, foi o método que incluiu mais projetos à cesta, priorizando projetos menores em detrimento de projetos maiores com rentabilidade menor.*

*Palavras-chaves: análise, projetos, investimentos, métodos, classificação, VPL, TIR*

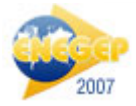

## **1. Introdução**

A classificação de projetos de investimento, analisados sob o aspecto econômico de geração de valor, é utilizada com freqüência no ambiente corporativo, onde cada vez mais existem menos recursos. A necessidade de classificação de projetos de investimento contribuiu para o desenvolvimento de métodos de avaliação que pudessem, além de validá-los, classificá-los sob a ótica da geração de valor para a empresa.

Autores como Galesne, Fensterseifer e Lamb (1999) e Brasil (2002) ilustram a dificuldade de enquadrar a situação em dúvida<sup>i</sup> com o melhor método a ser utilizado para tomar a decisão. Métodos como o VPL (Valor Presente Líquido) e a TIR (Taxa Interna de Retorno) costumam apresentar, inclusive, resultados antagônicos, o que será demonstrado neste estudo.

Segundo pesquisa efetuada por Fensterseifer e Saul (1993, apud Galesne, Fensterseifer e Lamb, 1999), os critérios de rentabilidade utilizados como critérios principais entre as 566<sup>ii</sup> empresas de maior faturamento no setor industrial e de serviços básicos no ano de 1989, são os métodos oriundos da análise do fluxo de caixa descontado, utilizados por 67,3% das empresas. A TIR, no entanto, aparece como sendo o critério mais utilizado, sendo o critério principal de avaliação de aproximadamente metade (49,6%) das empresas pesquisadas.

> *"O prestígio da TIR deve-se, possivelmente, a sua introdução nos roteiros de projetos do BNDES e do CDI em meados da década de 70, permanecendo inabalado até os dias atuais, embora o VPL seja apontado pela teoria financeira como o mais adequado. Além disso, habitualmente os empresários preferem raciocinar em termos de taxa de retorno e não de uma massa monetária (como é o caso do VPL)". (Galesne, Fensterseifer e Lamb; 1999, p. 48)*

Os resultados da pesquisa comprovam que 46% das empresas utilizam mais de dois critérios na avaliação da rentabilidade de seus projetos de investimento. As principais razões apontadas para esse procedimento são segurança e confiabilidade na tomada de decisões (31,4% das respostas) e de ordem estratégica (13,5%). Esse procedimento gerencial pode ser justificado pelo fato de os métodos atuais de avaliação não apresentarem resultados confiáveis em determinadas análises, ou seja, são limitados, prejudicando a análise conjunta, uma vez que desta forma os projetos só poderão ser classificados se tomados dois a dois.

Na tentativa de contribuir para o tema, este trabalho se propôs a testar a eficiência e a agilidade da utilização do método ILA para classificação de projetos de investimentos que possuam características diferentes de vida útil e investimento, abrangendo, desta forma, todo o universo de projetos existentes na empresa, limitando-se apenas à disponibilidade de recursos financeiros.

O método ILA se diferencia dos demais métodos existentes por não apresentar limitações e/ou erros de cálculo. Sendo convergente aos resultados do VPL, o método ILA proporciona uma análise e classificação dos projetos sem a necessidade de replicar os projetos de menor prazo<sup>iii</sup> e de avaliar o fluxo de caixa incremental<sup>iv</sup>, mantendo o projeto em sua forma original.

Este artigo está estruturado em seis tópicos, além desta introdução. O primeiro capítulo apresenta uma síntese dos métodos clássicos utilizados para classificação de projetos: VPL, TIR, VAE e IL. O segundo capítulo apresenta o método ILA – Índice de Lucratividade Anualizado – objeto principal deste estudo – e apresenta um teste de classificação de projetos para verificar a eficácia do método em localizar a cesta de projetos com maior massa

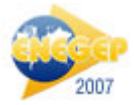

monetária, em função da restrição de capital existente. O terceiro capítulo conclui o artigo apresentando as considerações finais e potenciais pesquisas relacionadas ao assunto que possam ser desenvolvidas para a evolução do conhecimento na área de classificação de projetos de investimento.

## **2. Os Métodos Clássicos de Classificação de Projetos de Investimento**

Os métodos clássicos utilizados para classificação de projetos de investimento são:

- Valor Presente Líquido (VPL);
- Taxa Interna de Retorno (TIR);
- Valor Anual Equivalente (VAE);
- Índice de Lucratividade (IL).

Pelo fato de serem amplamente utilizados no ambiente acadêmico, a descrição de cada método será resumida apenas pela sua definição:

- **VPL**: consiste em transferir para o instante atual todas as movimentações de caixa esperadas do projeto (receitas e despesas). A soma algébrica dos valores líquidos envolvidos nos "n" períodos considerados, reduzidos ao instante inicial, descontados à mesma taxa de juros, considerada como Taxa Mínima de Atratividade (TMA), resulta no VPL dos projetos de investimento.

- **TIR**: é a taxa que torna o valor presente das entradas líquidas de caixa associadas ao projeto igual ao investimento inicial, ou, equivalente, à taxa que torna o VPL do projeto igual a zero.

- **VAE**: também conhecido como Valor Uniforme Líquido (VUL) consiste em distribuir o VPL entre os períodos de vigência do projeto, ou seja, ele tem como objetivo solucionar a deficiência do VPL em analisar projetos de períodos diferentes.

- **IL**: consiste em verificar o valor do VPL em relação ao montante investido no projeto, ou seja, significa identificarmos o "Valor Presente Líquido por unidade de investimento". Da mesma forma que o VAE, o IL tem como objetivo solucionar a deficiência do VPL em analisar projetos com investimentos diferentes, mas com prazos equivalentes.

A Tabela 1.1 apresenta as principais características de cada método: sua aplicabilidade e limitações:

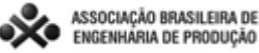

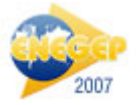

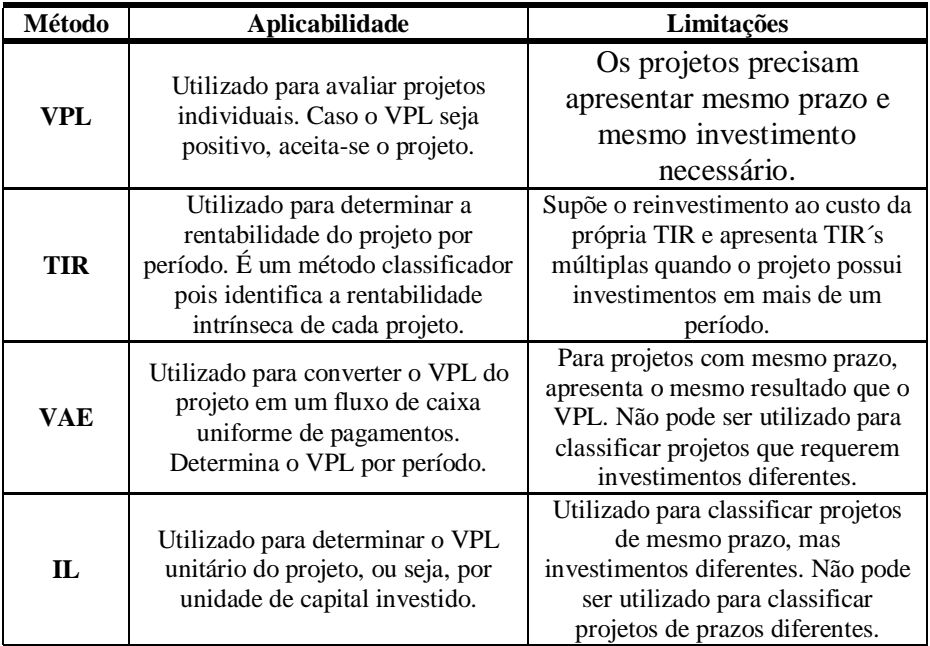

**Fonte: elaborada pelos autores**

**Tabela 1 – Características dos Métodos Clássicos de Classificação de Projetos**

Além das restrições descritas acima, autores como os descritos a seguir apresentam outras limitações ao uso dos métodos clássicos para classificação de projetos em uma cesta restritiva de capital.

A utilização do VPL, por exemplo, para classificação de projetos com períodos diferentes e/ou investimentos iniciais de diferente monta, provoca uma distorção nos resultados, uma vez que autores como Galesne, Fensterseifer e Lamb (1999) e Brasil (2002) aconselham adaptações nos projetos com o objetivo de equalizar as propostas em análise. As adaptações mais recomendadas, para aqueles que desejam utilizar o VPL como ferramenta<sup>v</sup> são as seguintes:

- para períodos diferentes: replicar os projetos até o MMC (mínimo múltiplo comum);

- para investimentos iniciais diferentes: analisar a viabilidade dos projetos incrementais, subtraindo o projeto de menor investimento do projeto de maior investimento.

Alguns autores, como Brasil (2002), consideram o VPL = 0 e a TIR = TMA (taxa mínima de atratividade) como sendo uma alternativa de rejeição do projeto. O fato de o projeto não ser superior ao esperado, não significa que ele seja inviável. Por exemplo: em uma análise onde todos os outros apresentarem VPL negativo, aquele que apresentar VPL = 0 pode ser classificado como o único viável, pois retornou o investimento capitalizado à taxa solicitada.

Assim como o VPL apresenta limitações quanto à característica dos projetos, a TIR possui limitações intrínsecas:

- reinvestir à própria taxa TIR: o método VPL supõe que a taxa à qual os fluxos de caixa podem ser reinvestidos é o custo de capital (TMA utilizada), ao passo que a TIR supõe, implicitamente, que a empresa tem a oportunidade de reinvestir os fluxos de caixa à própria TIR (o que na maioria das vezes é inviável pois a TIR é exclusiva do projeto em questão).

- TIR´s múltiplas: por ser a raiz de uma equação, um projeto apresentará tantas TIR´s quantas forem as mudanças de sinal ao longo dos períodos. Ou seja, um projeto com um investimento

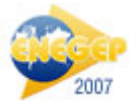

inicial e outro fluxo negativo em qualquer instante, terá, pelo menos duas TIR´s, taxas que zeram o VPL.

Para solucionar estes problemas, surgiu a TIRM – Taxa Interna de Retorno Modificada – a qual prevê a utilização da TMA para levar todas as saídas de caixa ao Valor Presente (instante inicial) e todas as entradas de caixa ao Valor Futuro (último período de vida útil do projeto). Autores como Kelleher e Maccormack (2005), mesmo acreditando que a maneira mais fácil de evitar problemas com a TIR é deixar de utilizá-la, apresentam como solução, considerada imperfeita, a utilização da TIRM.

Segundo Galesne, Fensterseifer e Lamb (1999), se os dirigentes da empresa puderem obter todo o capital necessário à realização de todos os seus projetos de investimento rentáveis, poderíamos, no limite, nos desinteressarmos pela ordem de classificação.

Entretanto, esta é uma visão utópica. Usualmente, projetos são engavetados à espera de recursos financeiros e, quando estes aparecem, os projetos precisam ser refeitos, pois se tornam obsoletos.

Em alguns projetos, o VPL apresenta contradição com a TIR. Contribuindo para solucionar o impasse de não precisar definir entre VPL e TIR para classificar projetos, verifica-se a necessidade de uma metodologia capaz de traduzir qual projeto, dentre pelo menos dois, é o melhor para a empresa.

# **3. O Método ILA – Índice de Lucratividade Anualizado**

Todos os métodos descritos anteriormente, apresentaram limitações na sua utilização, seja pelas características dos projetos em análise (VPL;VAE;IL), seja pela própria forma de cálculo (TIR).

O método do Índice de Lucratividade Anualizado (ILA) consiste em distribuir anualmente o valor do VPL por unidade de investimento do projeto, durante toda a sua vida útil, ou seja, é um derivativo de segunda ordem do Valor Presente Líquido e tem como objetivo solucionar simultaneamente as duas limitações do VPL: projetos com investimento e prazo diferentes.

Com a utilização do ILA é possível classificar projetos diferentes sem realizar adaptações ou alterações nos mesmos, mantendo a integridade dos projetos, sendo esta a sua principal característica. O Índice de Lucratividade Anualizado de um projeto que pode ser representado pela expressão:

$$
ILA = \left[ \frac{\sum_{t=1}^{n} \frac{R_t - D_t}{(1+i)^t}}{\left| \sum_{t=1}^{n} \frac{D_t}{(1+i)^t} \right|} \right] \cdot \left[ \frac{i(1+i)^n}{(1+i)^n - 1} \right]
$$
(3.1)

A equação (3.1) também pode ser escrita da seguinte forma:

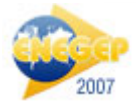

$$
IIA = \left\{ \frac{\left[\sum_{t=1}^{n} \frac{R_t - D_t}{(1+i)^t}\right] \cdot i}{\left|\sum_{t=1}^{n} \frac{D_t}{(1+i)^t}\right| \cdot \left[1 - (1+i)^{-n}\right]}\right\}
$$
(3.2)

onde,

*ILA* = Índice de Lucratividade Anualizado;  $R_t$  = entradas de caixa (receitas) esperadas durante o período *t*; *D<sup>t</sup>* = saídas de caixa (despesas) esperadas durante o período *t;*  $i = \text{taxa}$  de juros ou taxa de desconto (TMA);  $n =$  vida útil do projeto.

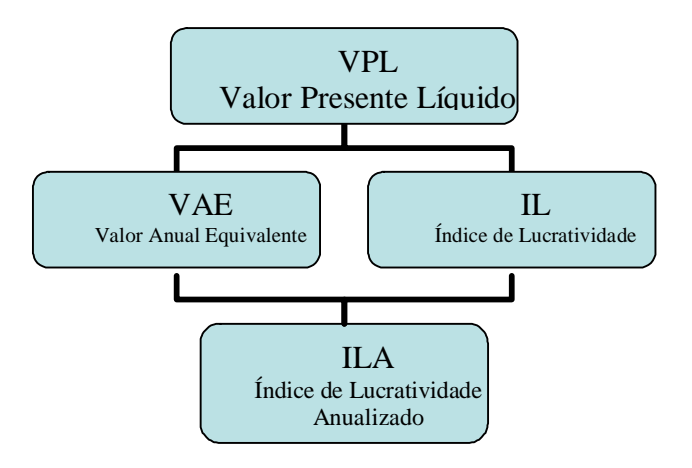

Figura 3.1 - Método ILA: junção dos métodos secundários

Por ser a junção de dois métodos secundários (Figura 3.1), que foram concebidos para sanar as falhas do VPL, aconselha-se a utilização deste método para qualquer situação em análise, uma vez que o mesmo mantém coerência com o VPL, para projetos de mesmo investimento e prazo, e com os demais métodos secundários, projetos com investimento ou prazo de duração diferente.

## **3.1. Exemplo de Utilização para Classificar Projetos com Restrição Orçamentária**

Conforme descrito no item anterior, ao utilizar o método ILA a empresa atinge uma cesta ótima de investimentos, sem precisar realizar a análise por programação linear, atingindo um valor de massa monetária acumulada superior ao atingido pelos outros métodos.

Supondo que uma empresa possui 26 (vinte e seis) projetos definidos como sendo projeto de A a Z e esperando financiamento. As características dos projetos estão descritas abaixo:

- Todos os projetos apresentam VPL positivo, se retornados por uma TMA de 10%;

- Por serem projetos de uma mesma empresa, estima-se que os mesmos não variem muito no que diz respeito ao volume de VPL adquirido. Por este motivo, determinou-se que os projetos retornariam um VPL positivo entre 50 e 100;

- Os projetos apresentam prazos e períodos diferentes.

A Tabela 3.1.1 apresenta os projetos imaginados para a empresa, os quais necessitam de classificação econômica para utilização dos recursos disponíveis.

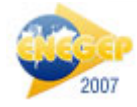

#### **XXVII ENCONTRO NACIONAL** DE ENGENHARIA DE PRODUCAO

A energia que move a produção: um diálogo sobre integração, projeto e sustentabilidade Foz do Iguaçu, PR, Brasil, 09 a 11 de outubro de 2007

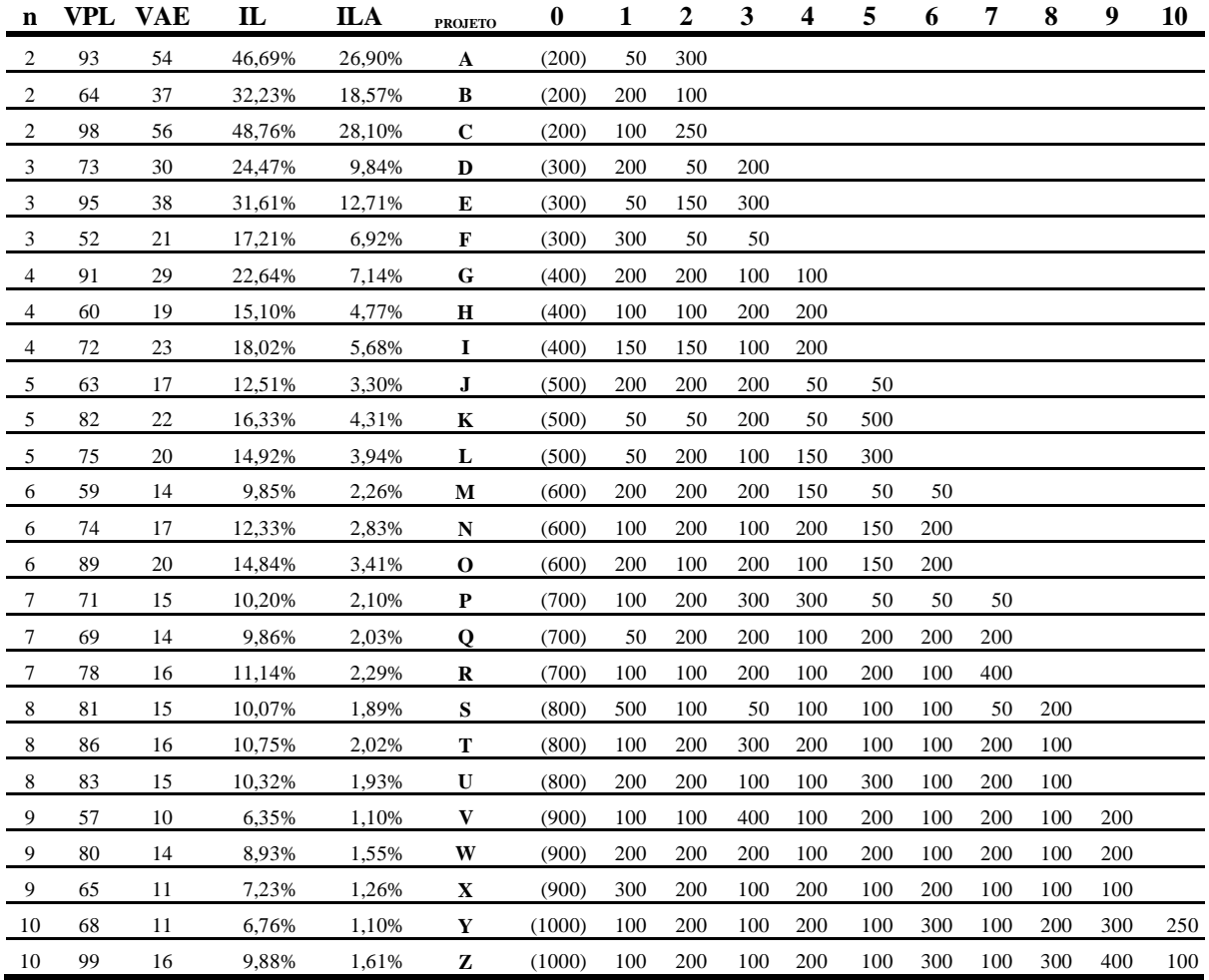

## **Tabela 3.1.1 Exemplo de Aplicação do Método ILA: cesta ótima de projetos (números em mil \$)**

As restrições da empresa para a classificação da cesta são as seguintes:

- Restrição orçamentária de \$10 milhões.

- Os projetos não podem ser duplicados e devem ser realizados em sua totalidade.

Os resultados da classificação dos projetos com base nos métodos descritos na Tabela 3.1.1 são apresentados na Tabela 3.1.2:

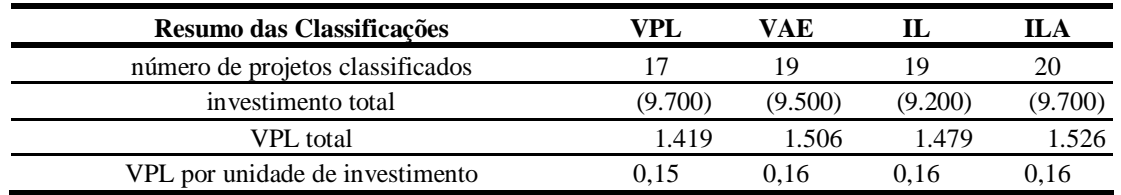

## **Tabela 3.1.2. Resumo das Classificações: cesta ótima de projetos (números em mil \$)**

Ao analisar a Tabela 3.1.2 verifica-se que o método ILA foi o método que apresentou o maior retorno em termos de massa monetária (VPL da cesta de projetos) ao utilizar 9,7 milhões de capital investido. Os demais projetos, além de apresentarem um VPL total menor, não

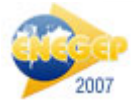

conseguiram distribuir o investimento total em vinte diferentes projetos, o que contribui para a redução do risco sistêmico.

## **4. Considerações Finais**

Em uma realidade cada vez mais escassa de recursos que possam financiar novos projetos para lançar as empresas em ambientes mais seguros, afastando-as do perigo da obsolescência e da competitividade, a utilização de um método eficaz de classificação de projetos é fundamental.

Mesmo com todas as críticas existentes sobre a utilização errônea da TIR (ver Kelleher & Maccormack, 2005) os dirigentes, por necessidade, acabam por utilizá-la e, muitas vezes, fazem adaptações no método (TIRM) com o objetivo de reduzir as distorções encontradas.

O método ILA, conforme visto neste estudo, é capaz de classificar projetos diferentes sem que os mesmos sofram alterações, adaptações, replicações, mantendo a integridade dos eventos e atingindo uma classificação coerente com as metodologias usualmente utilizadas em casos específicos (VPL-VAE-IL).

Nos casos específicos, onde o dirigente deve decidir entre dois projetos, a análise pode ainda ser feita pelos métodos usualmente utilizados, ou seja, o ILA não cancela a utilização de nenhum método, apenas auxilia na classificação de cestas com mais de dois projetos.

A classificação de projetos, tomados dois a dois, conforme visto nos itens anteriores, pode ser realizada pelo método que mais se adapte às condições de análise. Portanto, os métodos recomendados para cada análise de investimento, conforme as características intrínsecas dos projetos, são descritos na Tabela 4.1:

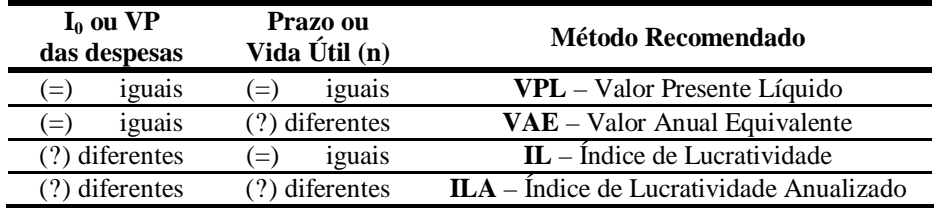

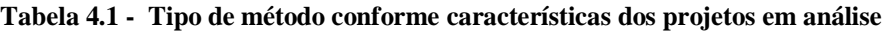

A Tabela 4.1 não limita a análise a apenas dois projetos. Se os projetos de uma cesta de investimentos mantiverem as características descritas acima, os demais métodos são válidos.

A classificação de projetos pelo ILA proporciona uma visão de classificação dos projetos e os seus respectivos retornos por unidade de investimento, dando prioridade para projetos menores em detrimento de projetos maiores com retornos inferiores. Após a classificação, o dirigente é capaz de montar a sua cesta ótima de investimentos, utilizando programação linear, tendo em vista a sua restrição orçamentária. Com o uso de softwares, como por exemplo o Solver do Excel®, o dirigente pode destinar investimentos em projetos mais rentáveis e, com a utilização do ILA, esta cesta estará coerente com a Teoria de Portifólio de Markowitz (Brealey & Myers, 1981), pois ao dar prioridade para projetos menores, reduz consideravelmente o risco individual de cada projeto financiado.

Como sugestão para estudos futuros, considera-se interessante a realização de estudos de métodos de avaliação e classificação de projetos de investimento que apresentem equações estruturais capazes de satisfazer, simultaneamente, aspectos econômicos e estratégicos,

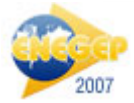

específicos para cada empresa. Desta forma, pode-se reduzir a distância existente entre as áreas financeiras e de marketing, pois alinhar-se-ão as estratégias de investimento, rentabilidade e competitividade. Alternativamente, sugere-se a busca de um método de classificação de projetos capaz de relacionar e sincronizar as decisões estratégicas do *Balanced Scorecard* (por exemplo) com as decisões financeiras da empresa.

## **Referências**

**BRASIL, Haroldo Guimarães**, *Avaliação Moderna de Investimentos.* – Rio de Janeiro: Qualitymark, 2002.

**BREALEY, R. & MYERS, S.** *Principles of Corporate Finance.* New York: McGraw-Hill, 7ª Ed. 2003.

**CASAROTTO F., Nelson.** *Análise de Investimentos: matemática financeira, engenharia econômica, tomada de decisão, estratégia empresarial.* São Paulo: Atlas, 1996.

**COPELAND, Tom E. & ANTIKAROV Vladimir.** *Opções Reais: um novo paradigma para reinventar a avaliação de investimentos.* Rio de Janeiro: Campus, 2001.

**DAMODARAM, Aswath.** *Avaliação de Investimentos: ferramentas e técnicas para a determinação do valor de qualquer ativo.* Rio de Janeiro: Qualitymark Ed., 1997.

**FALCINI, Primo.** *Avaliação Econômica de Empresas: técnica e prática: investimentos de risco, remuneração dos investimentos, geração de fundos de caixa, contabilidade por atividades e fluxo de caixa.* São Paulo: Atlas, 1992.

**FIPECAFI.** *Avaliação de Empresas: da mensuração contábil à econômica.* São Paulo: Atlas, 2001.

**GALESNE, A.; FENSTERSEIFER, J. E.; LAMB, R.** *Decisões de Investimentos da Empresa.* São Paulo: Atlas, 1999.

**GITMAN, Lawrence J.** *Princípios de Administração Financeira - Essencial.* Porto Alegre: Bookman, 2001.

**HIRSCHFELD, Henrique.** *Engenharia Econômica e Análise de Custos: aplicações práticas para economistas, engenheiros, analistas de investimentos e administradores.* São Paulo: Atlas, 1998.

**KELLEHER, John & MACCORMACK, Justin.** *Cuidado com a TIR.* Traduzido por SANVICENTE, A. Z. São Paulo: Revista HSM Management, jan-fev/2005.

**MOTTA, Regis da Rocha & CALÔBA, Guilherme Marques.** *Análise de Investimentos: Tomada de Decisão em Projetos Industriais.* São Paulo: Atlas, 2002.

**SOUZA, Alceu & CLEMENTE, Ademir.** *Decisões Financeiras e Análise de Investimentos: fundamentos, técnicas e aplicações.* São Paulo: Atlas, 1999.

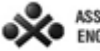

<sup>i</sup> A classificação de projetos consiste em analisar e classificar dois ou mais projetos de investimento de acordo com uma característica específica, que pode ser: *taxa interna de retorno* ou *geração de valor (massa monetária).*

ii Segundo classificação da revista *Quem é Quem na Economia Brasileira*.

iii Efetuar o mínimo múltiplo comum com o objetivo de utilizar o VPL para comparar projetos de prazos diferentes.

iv Analisar o fluxo de caixa incremental é uma alternativa para comparar projetos com valores diferentes de investimento.

<sup>v</sup> Decisão não aconselhável, pois, ao final do estudo, será demonstrado que o método ILA que está sendo proposto mantém a classificação atingida pelos diversos métodos utilizados sem a necessidade de alterar a originalidade dos mesmos (projetos com períodos e investimentos diferentes podem ser classificados pelo ILA).